## LANDAU ELEMENTARY SCHOOL BOUNDARY

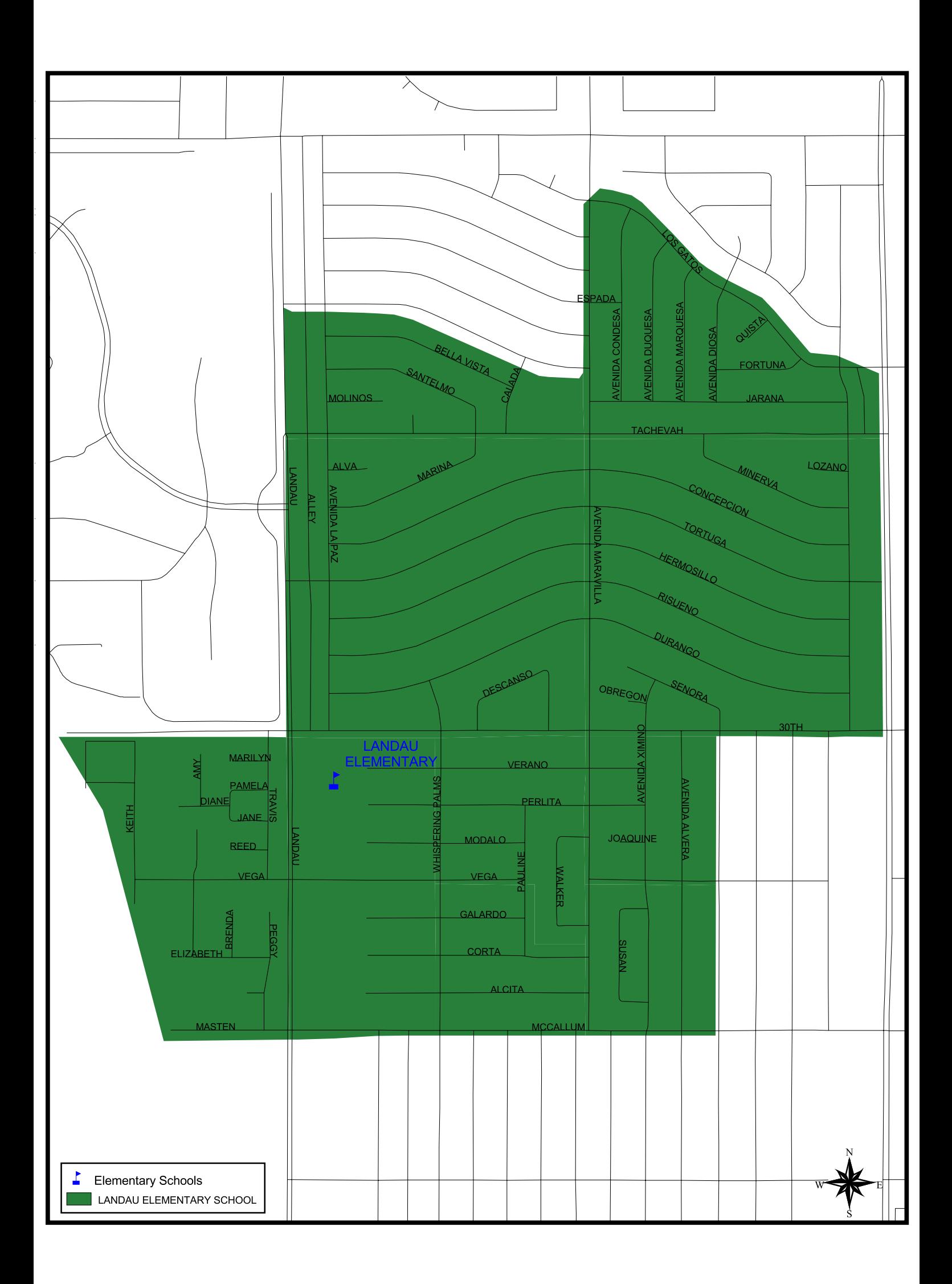